<span id="page-0-5"></span>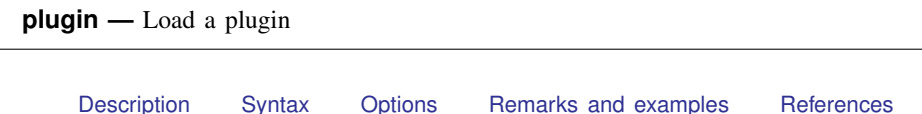

[Also see](#page-1-0)

# <span id="page-0-0"></span>**Description**

In addition to using ado-files and Mata, you can add new commands to Stata by using the C language by following a set of programming conventions and dynamically linking your compiled library into Stata. The program command with the plugin option finds plugins and loads (dynamically links) them into Stata.

<span id="page-0-1"></span>If you are interested in writing plugins for Stata in Java, see [P] [Java plugin](https://www.stata.com/manuals/pjavaplugin.pdf#pJavaplugin).

#### **Syntax**

```
program handle, plugin [using(filespec)]
```
# **Options**

plugin specifies that plugins be found and loaded into Stata.

using(*filespec*) specifies a file, *filespec*, containing the plugin. If you do not specify using(), program assumes that the file is named *handle*.plugin and can be found along the ado-path (see [U[\] 17.5 Where does Stata look for ado-files?](https://www.stata.com/manuals/u17.pdf#u17.5WheredoesStatalookforado-files?)).

## <span id="page-0-3"></span>**Remarks and examples status and examples status and a status of the status of the status of the status of the status of the status of the status of the status of the status of the status of the status of the status of**

Plugins are most useful for methods that require the greatest possible speed and involve heavy looping, recursion, or other computationally demanding approaches. They may also be useful if you have a solution that is already programmed in C.

<span id="page-0-4"></span>For complete documentation on plugin programming and loading compiled programs into Stata, see [https://www.stata.com/plugins/.](https://www.stata.com/plugins/)

## **References**

- Drukker, D. M. 2018a. Programming an estimation command in Stata: Preparing to write a plugin. The Stata Blog: Not Elsewhere Classified. [https://blog.stata.com/2018/02/15/programming-an-estimation-command-in-stata-preparing](https://blog.stata.com/2018/02/15/programming-an-estimation-command-in-stata-preparing-to-write-a-plugin/)[to-write-a-plugin/.](https://blog.stata.com/2018/02/15/programming-an-estimation-command-in-stata-preparing-to-write-a-plugin/)
- . 2018b. Programming an estimation command in Stata: Writing a C plugin. The Stata Blog: Not Elsewhere Classified. [https://blog.stata.com/2018/02/20/programming-an-estimation-command-in-stata-writing-a-c-plugin/.](https://blog.stata.com/2018/02/20/programming-an-estimation-command-in-stata-writing-a-c-plugin/)
- . 2018c. Programming an estimation command in Stata: Writing a C++ plugin. The Stata Blog: Not Elsewhere Classified. <https://blog.stata.com/2018/02/22/programming-an-estimation-command-in-stata-writing-a-c-plugin-2/>.

#### <span id="page-1-0"></span>**Also see**

- [P] [Automation](https://www.stata.com/manuals/pautomation.pdf#pAutomation) Automation
- [P] [program](https://www.stata.com/manuals/pprogram.pdf#pprogram) Define and manipulate programs

[Mata Reference Manual](https://www.stata.com/manuals/m-0m.pdf#m-0mMata)

Stata, Stata Press, and Mata are registered trademarks of StataCorp LLC. Stata and Stata Press are registered trademarks with the World Intellectual Property Organization of the United Nations. StataNow and NetCourseNow are trademarks of StataCorp LLC. Other brand and product names are registered trademarks or trademarks of their respective companies. Copyright  $\odot$  1985–2023 StataCorp LLC, College Station, TX, USA. All rights reserved.

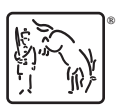

For suggested citations, see the FAQ on [citing Stata documentation](https://www.stata.com/support/faqs/resources/citing-software-documentation-faqs/).